# **Retail Partnerships**

## with Google Ads

## Self-Service Model

Best Practices & Launch Playbook

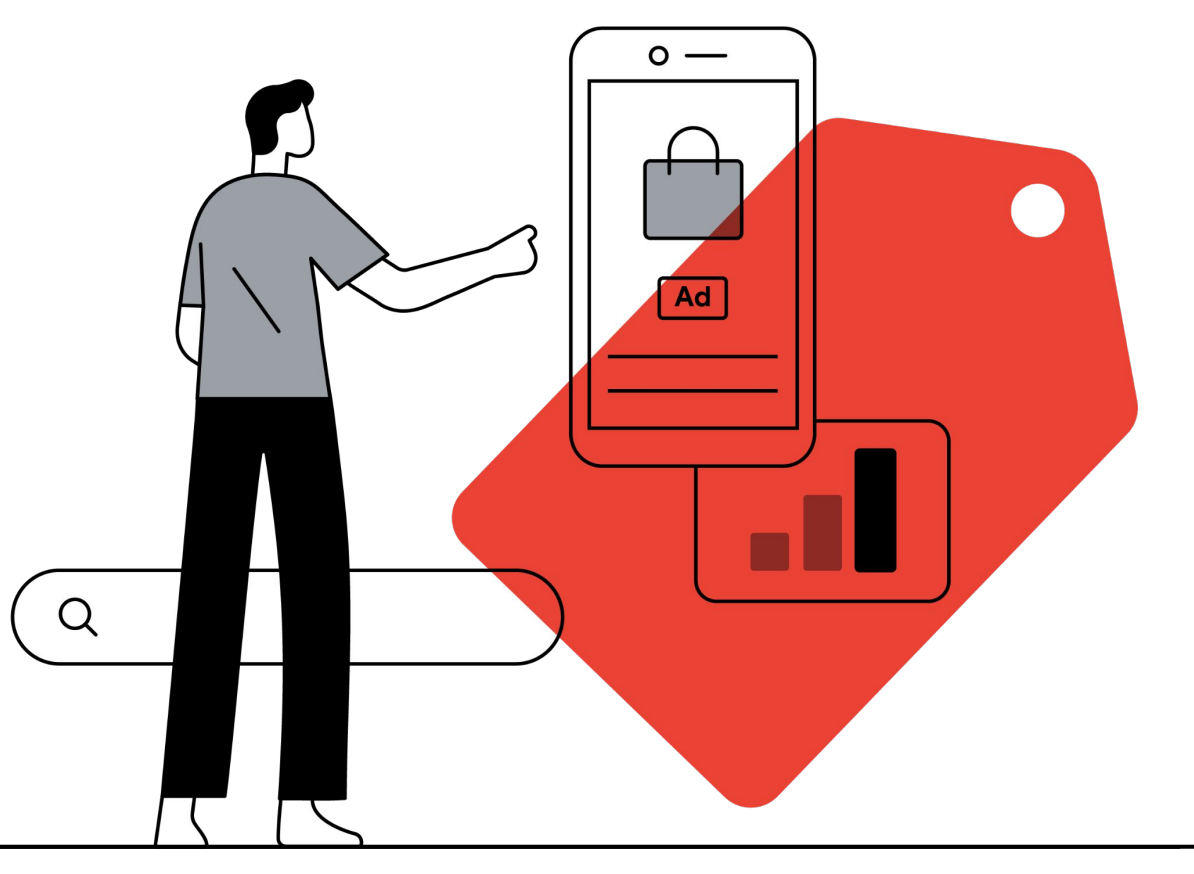

Out of the 3 activation options, you have chosen the Self-Service activation option

**Activation Options**

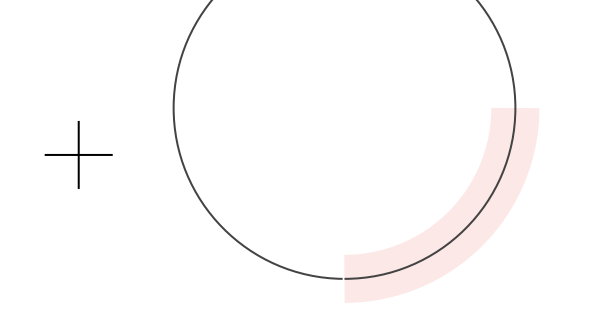

**Brand-Managed Model** Ideal for brands/sellers who want to maintain full control of campaigns **Self-Service Model on Partner's Portal** Ideal for brands/sellers looking to run ads through a partner's seller dashboard **B P S Partner-Managed Model** Ideal for brands/sellers who prefer to pay for results without hassle

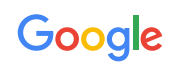

#### The 3 activation options have different options in terms of ad formats, campaign types & budget requirements

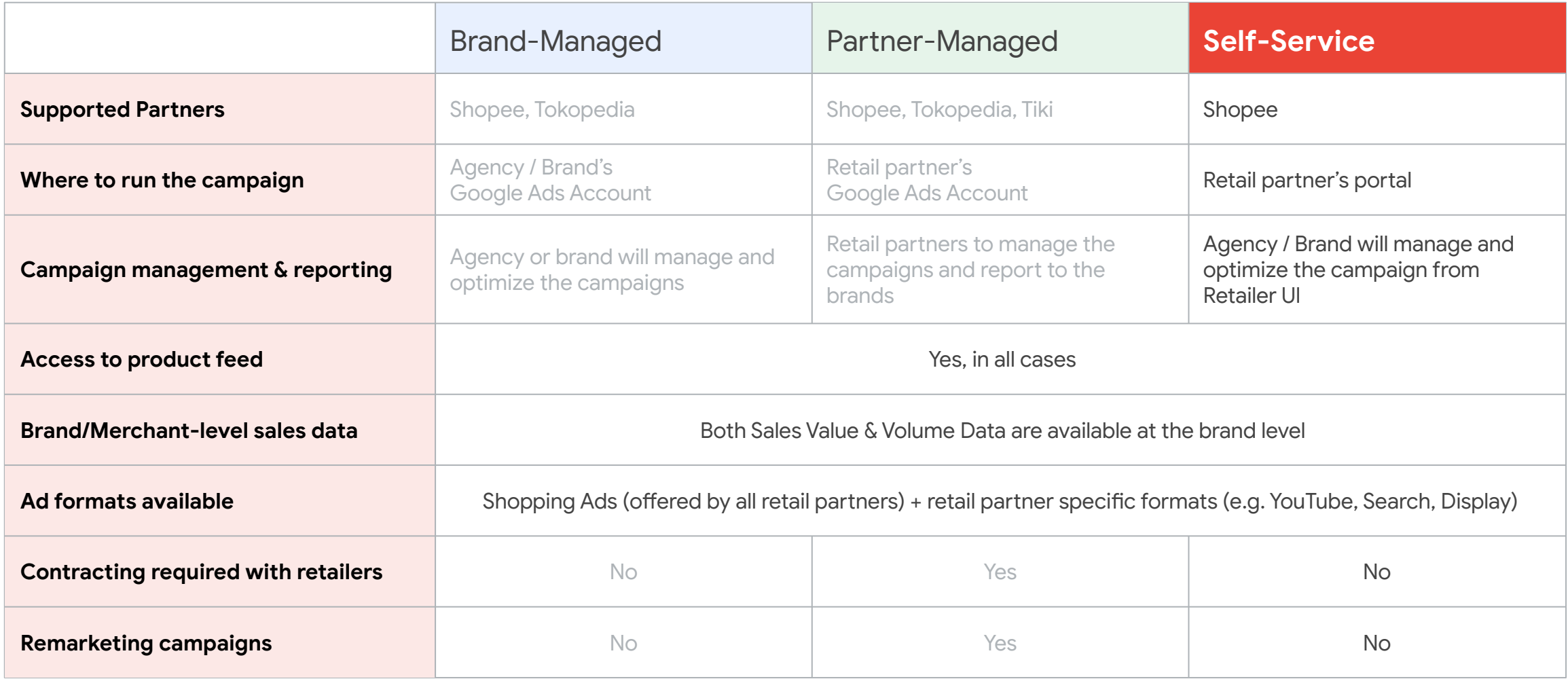

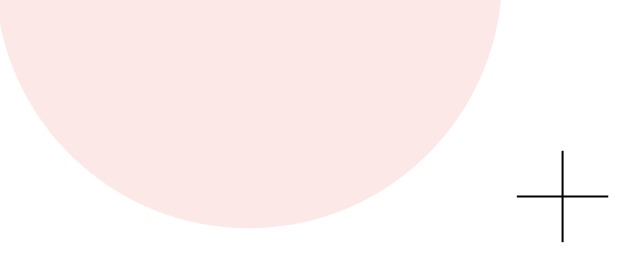

# Ad Formats

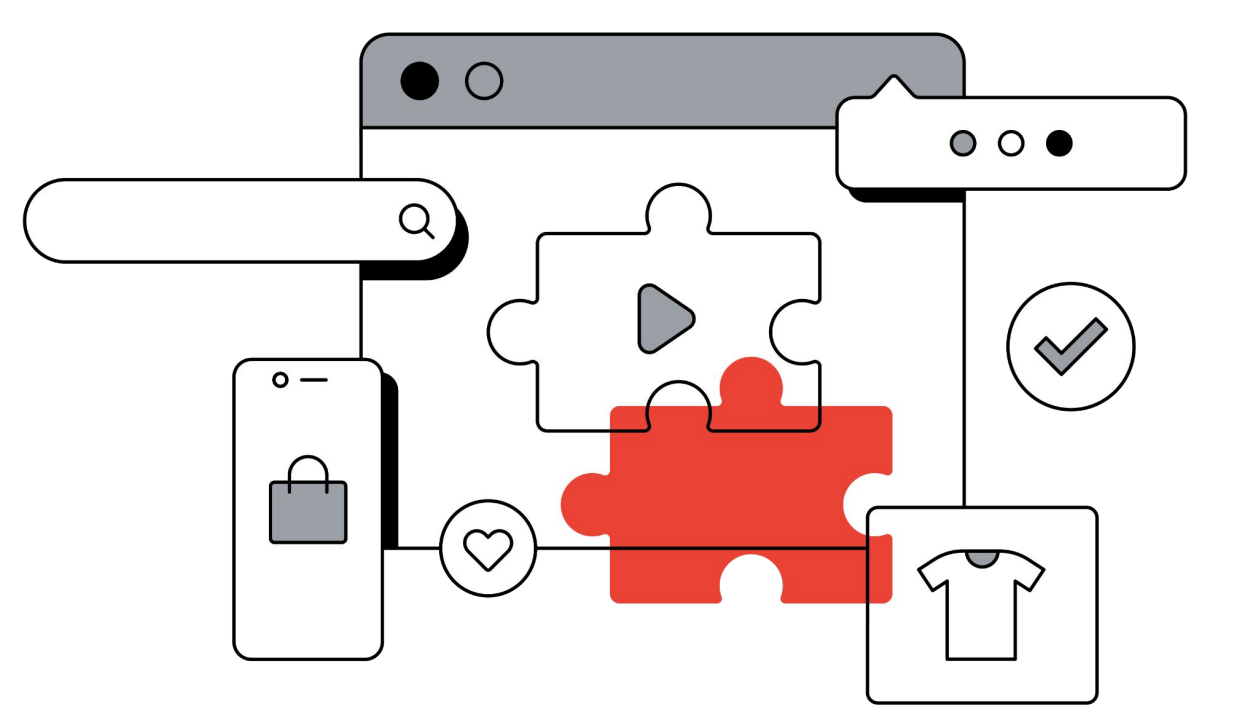

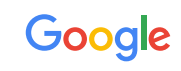

## Google Shopping Product Ads on Google Search (Offered by all retail partners)

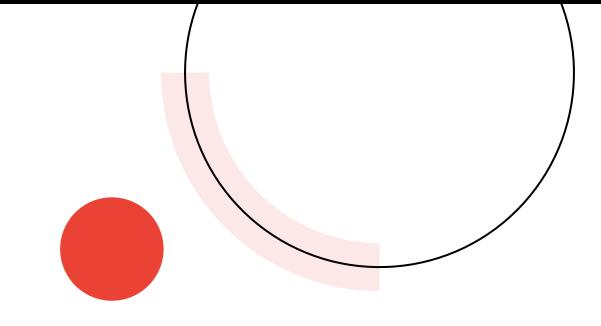

**google.com Shopping Tab Images Tab** Google Google  $\equiv$  $\equiv$  $\alpha$  $\bullet$ hawaiian shirts  $\alpha$ hawaiian shirts ALL SHOPPING **IMAGES MAPS** VIDEOS All Shopping News Images See hawaiian shirts Sponsored <sup>1</sup> On sale Kids Women Men Sale Women Kids **Boys** Regular Ads **PRICE DROP SALE Chubbies The Slim Tropical Print Resort Wear Soft Rayon Short Sleeve Stretch Mens Short-Shirt White Men's Duvin Happy Hour Slim Hawaiian** Sleeve Shirt, Size S **XL Revere Collar Shirt Short-Sleeve** \$69.50 \$29.99 \$51.00 \$68

**Express** 

Chubbies

芦

Videos

Boys

 $\times$ 

Maps

Old Nav

**Riviera Sho** 

**Casual Shir** 

Men by Bor

Watercolor

\$38.00

**Bonobo** 

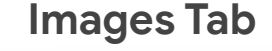

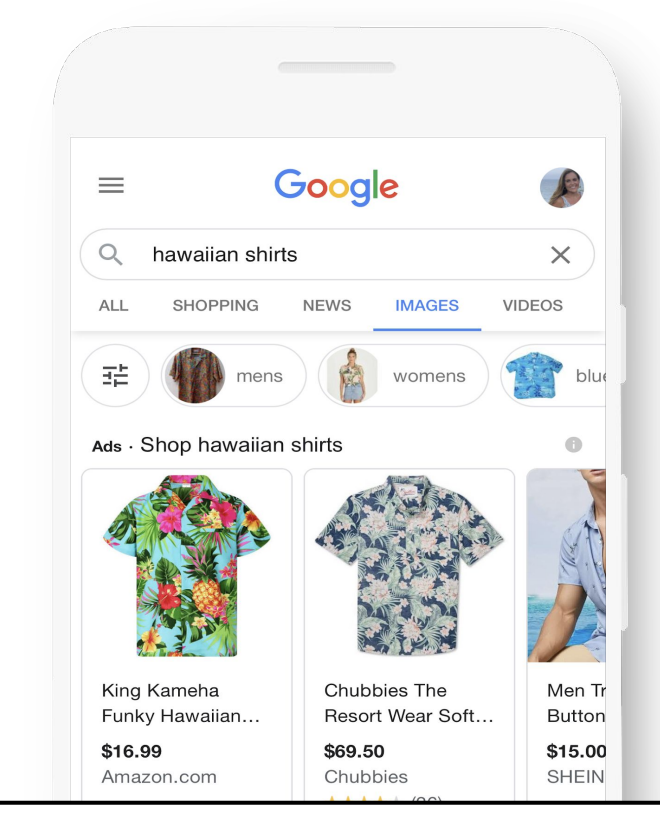

\$32.94

## Google Shopping Product Ads on YouTube (Offered by all retail partners)

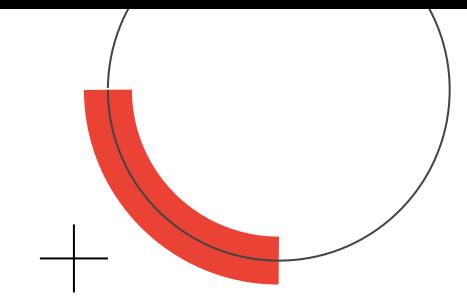

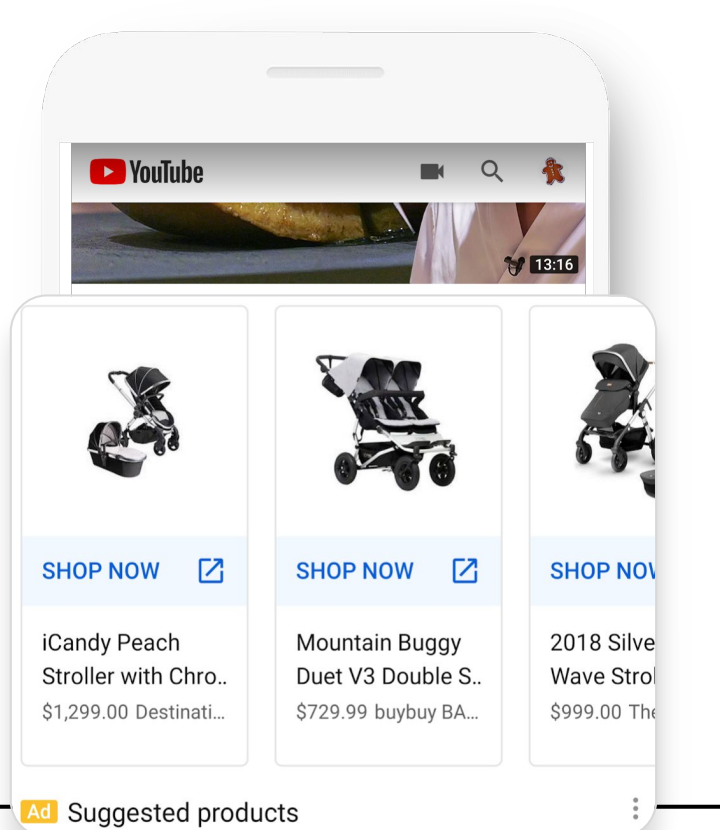

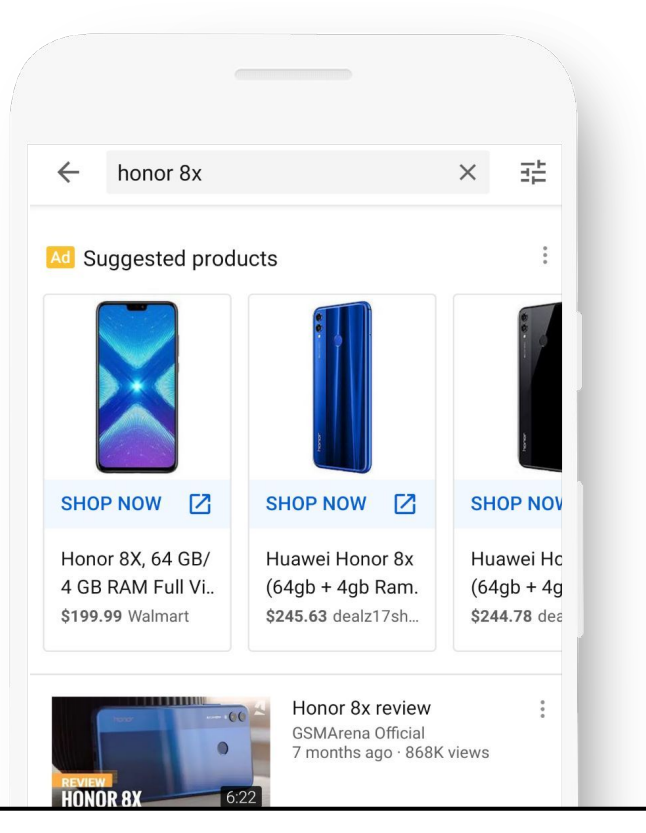

#### **YouTube app homepage YouTube app Search YouTube app Watch Next**

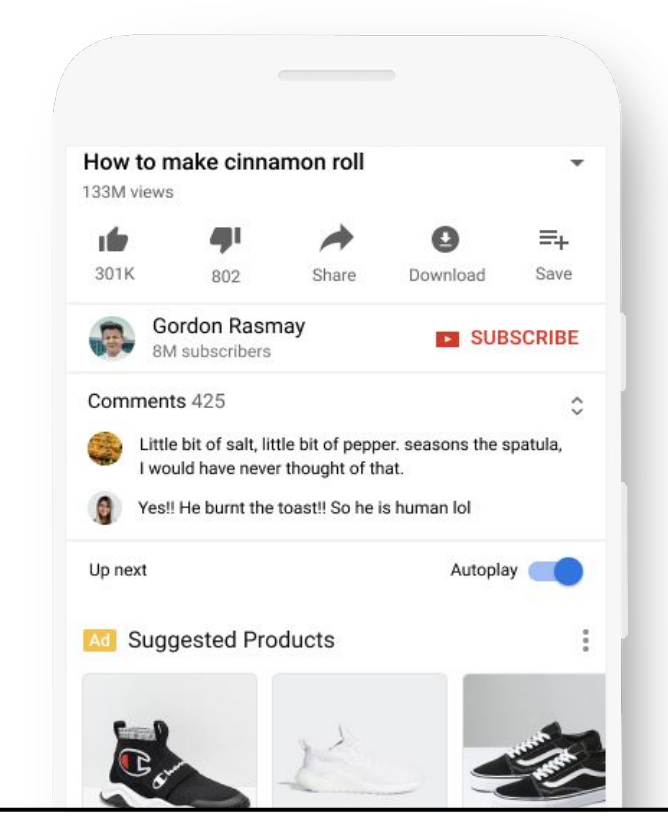

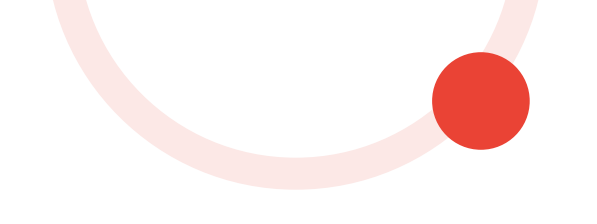

# Setting up your ad campaign

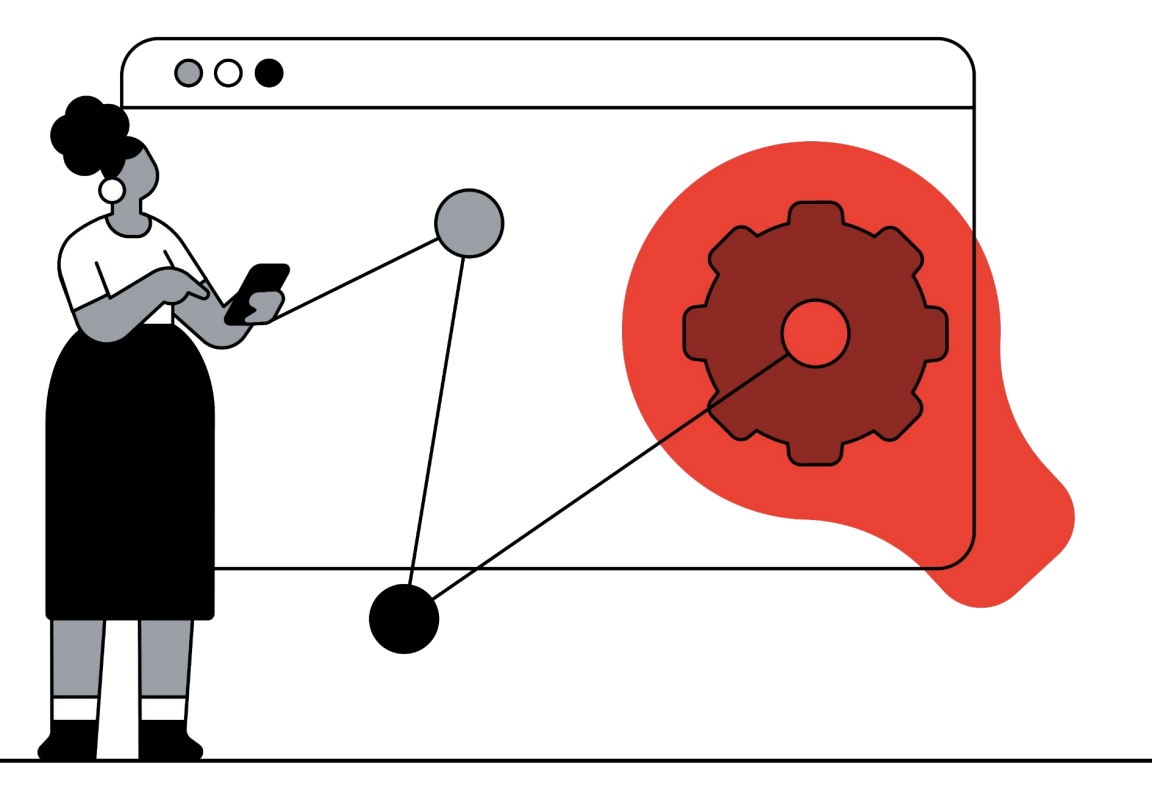

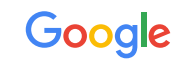

#### Onboarding steps

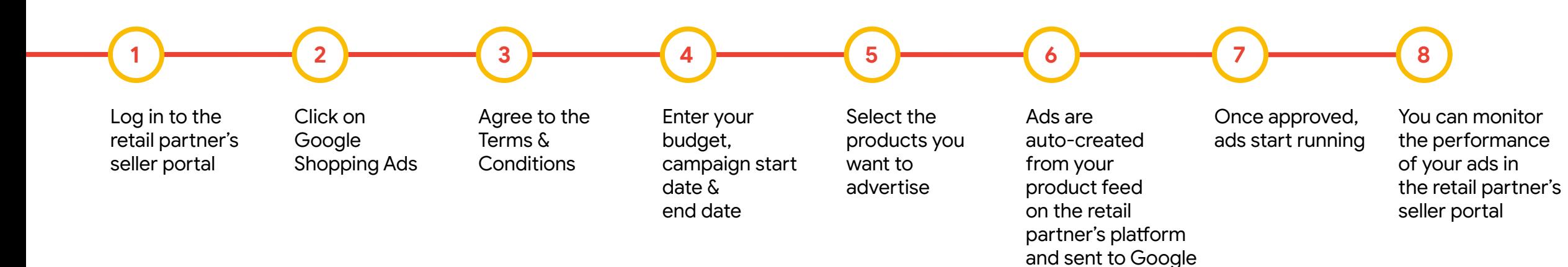

for approval

**Retail Partnerships** with Google Ads

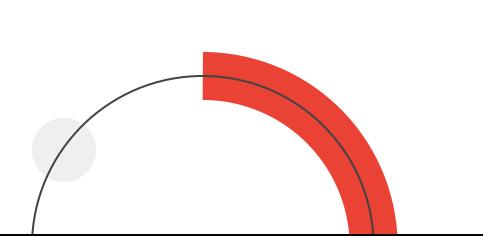

Google

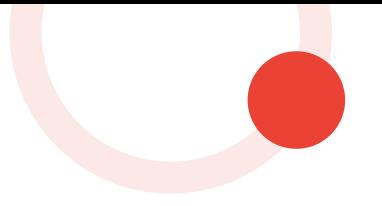

# Google<br>Steps and requirements

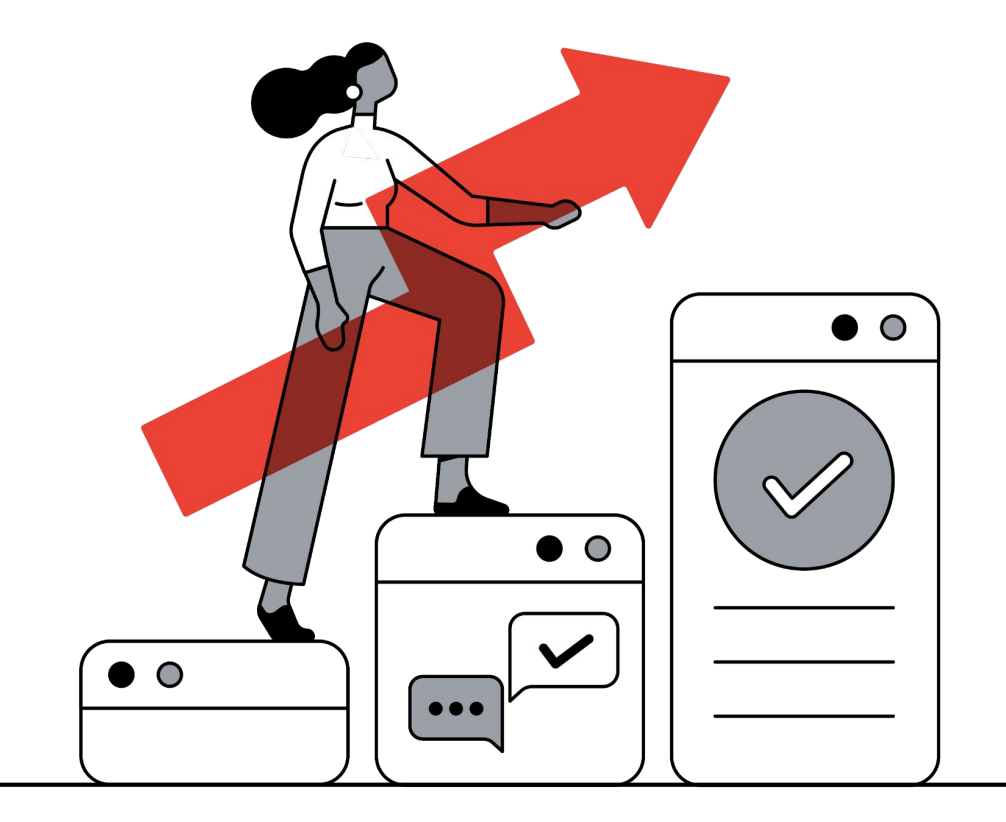

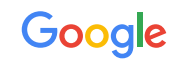

#### Log into the partner's seller center and select Google Shopping Ads

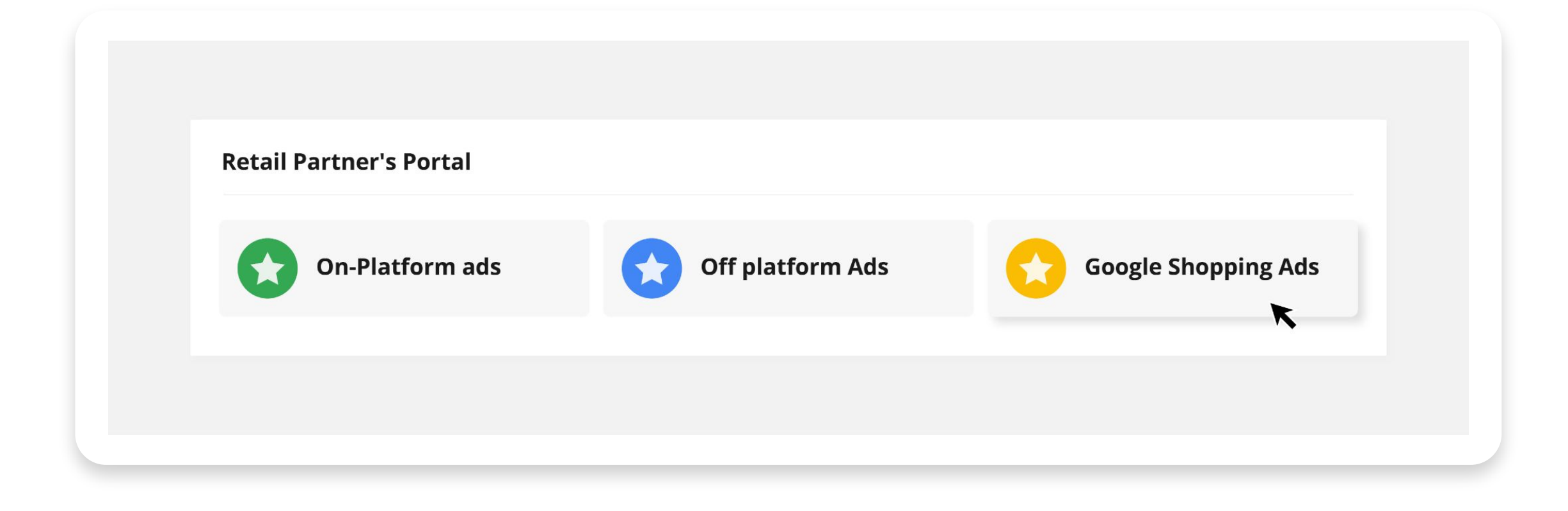

#### Create a new Google Shopping campaign

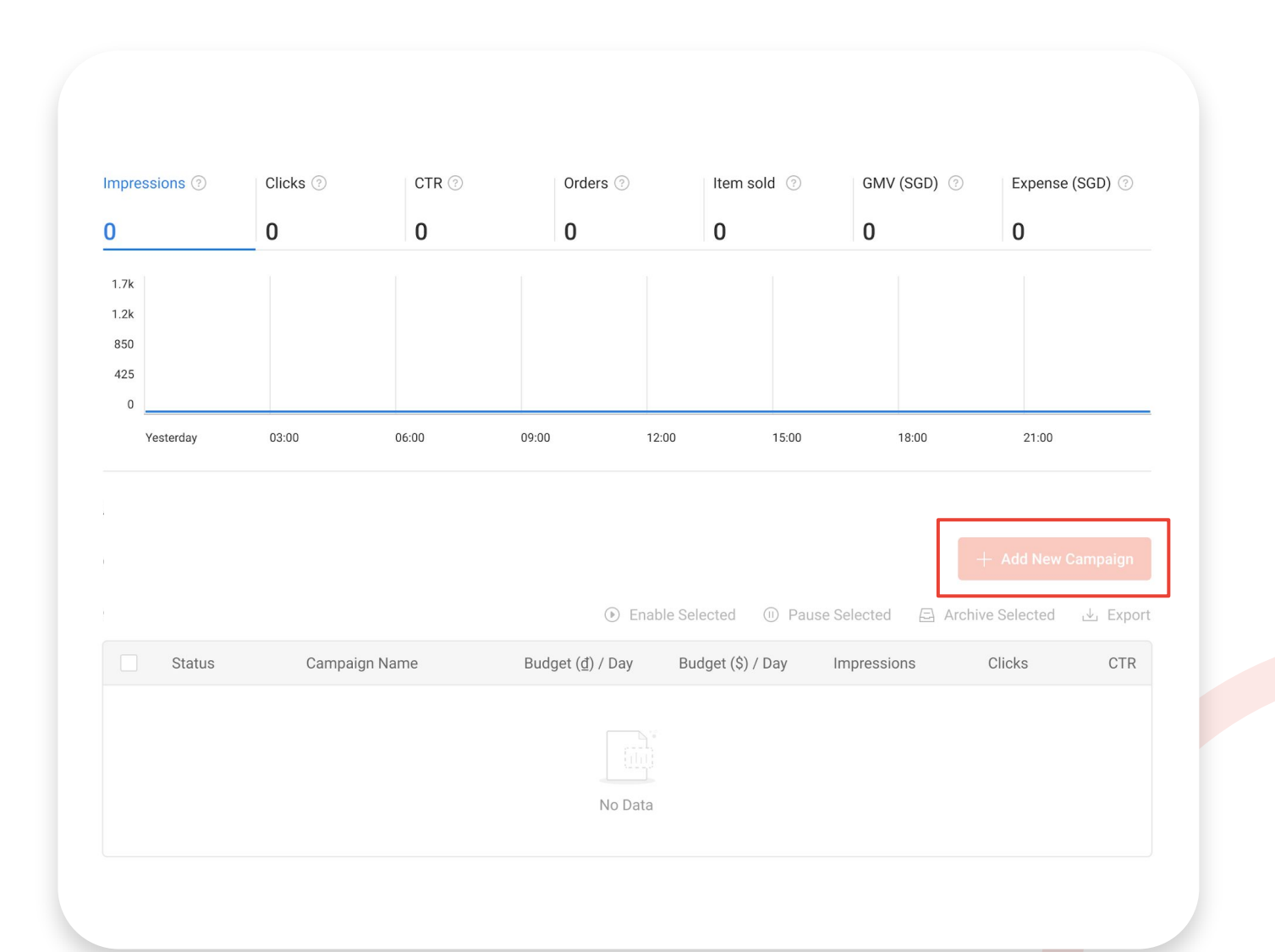

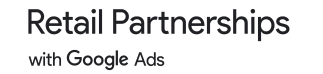

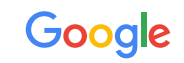

# Product listing best practices

(To be applied directly to the marketplace/retailer store listing)

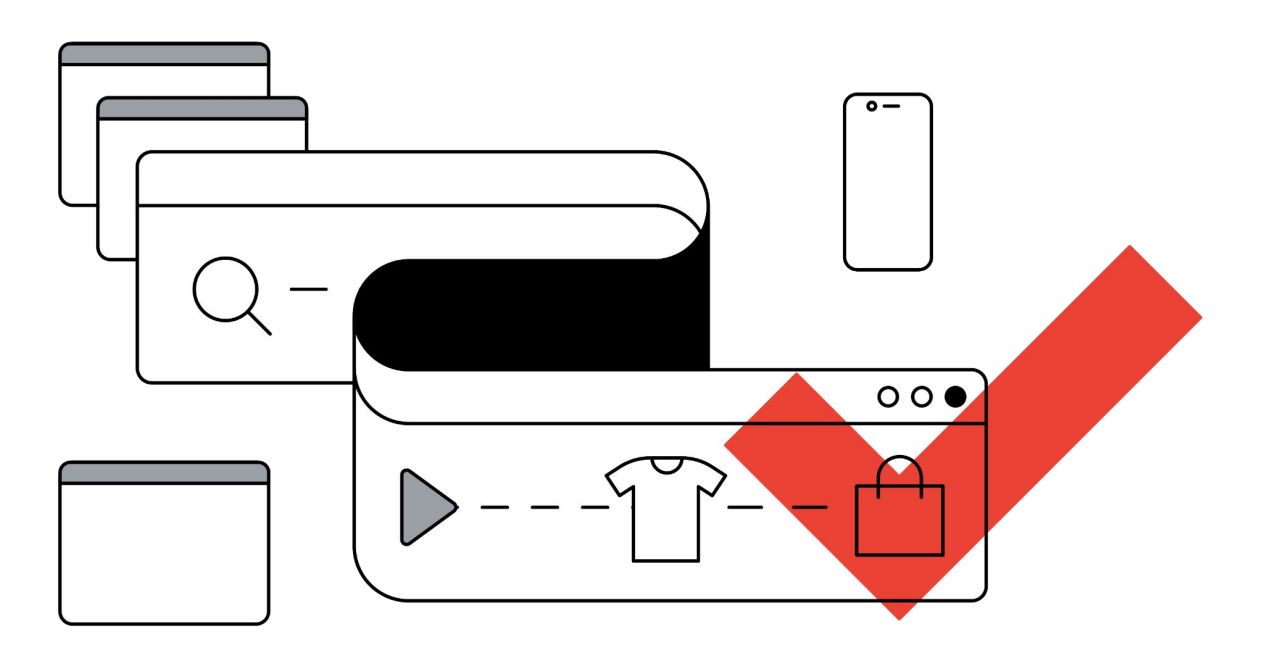

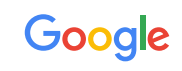

## Best-in-class titles are optimized for their vertical

(To be applied directly to the marketplace/retailer store listing)

#### **Basic naming structure: Brand + Product Type + Attributes**

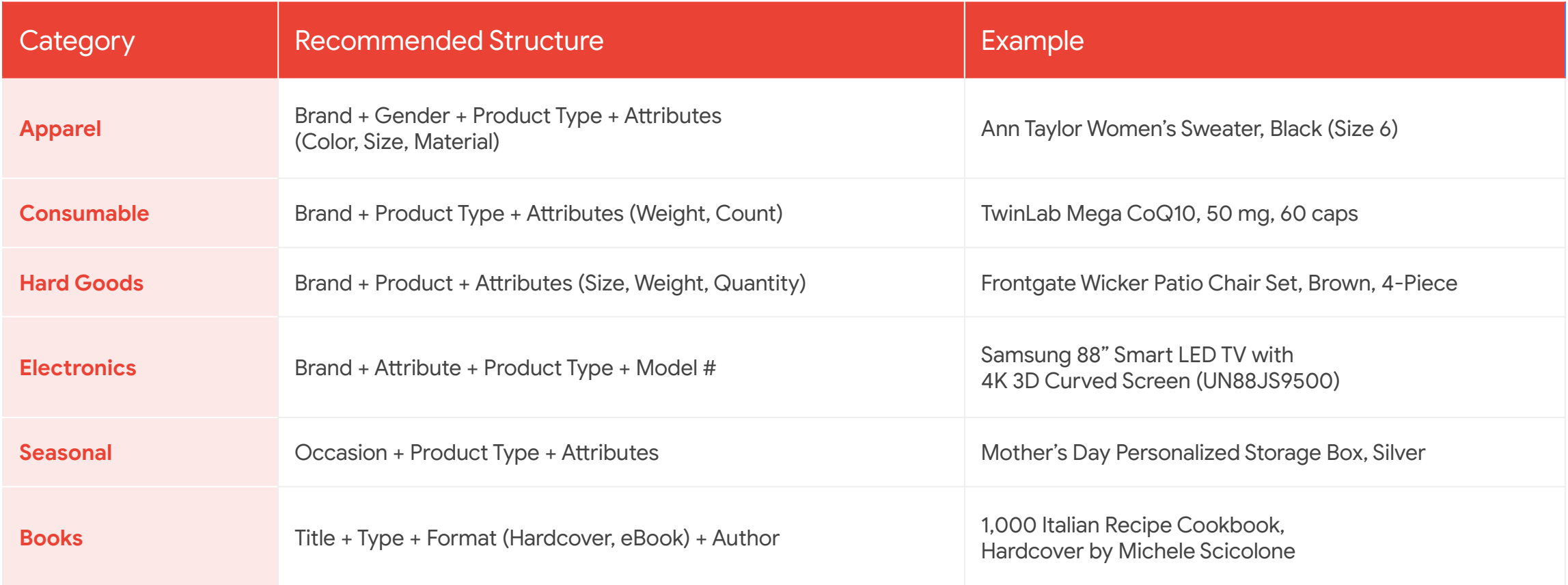

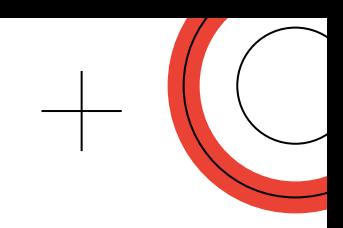

## Provide product descriptions in user-friendly language conveying the Unique Value Proposition instead of technical details

(To be applied directly to the marketplace/retailer store listing)

#### **Current product description**

The latest running shoe from Nike gives you the best in performance and style.

**Recommended product description**

The latest **running shoe** from Nike gives you the best in performance and style. Manufactured using the latest in **Vapormax** cushioning technology, the **V20** model will allow maximum sole cushioning whilst enabling energy flow through the entire shoe. Whether you are hitting the pavement for the first time, or seeking that new marathon PR, the **VaporMax V20** is the ultimate **running shoe**.

#### **Not recommended**

Nike Vapormax Size: 27-25 Color: Blue

#### Product images

**Retail Partnerships** 

with Google Ads

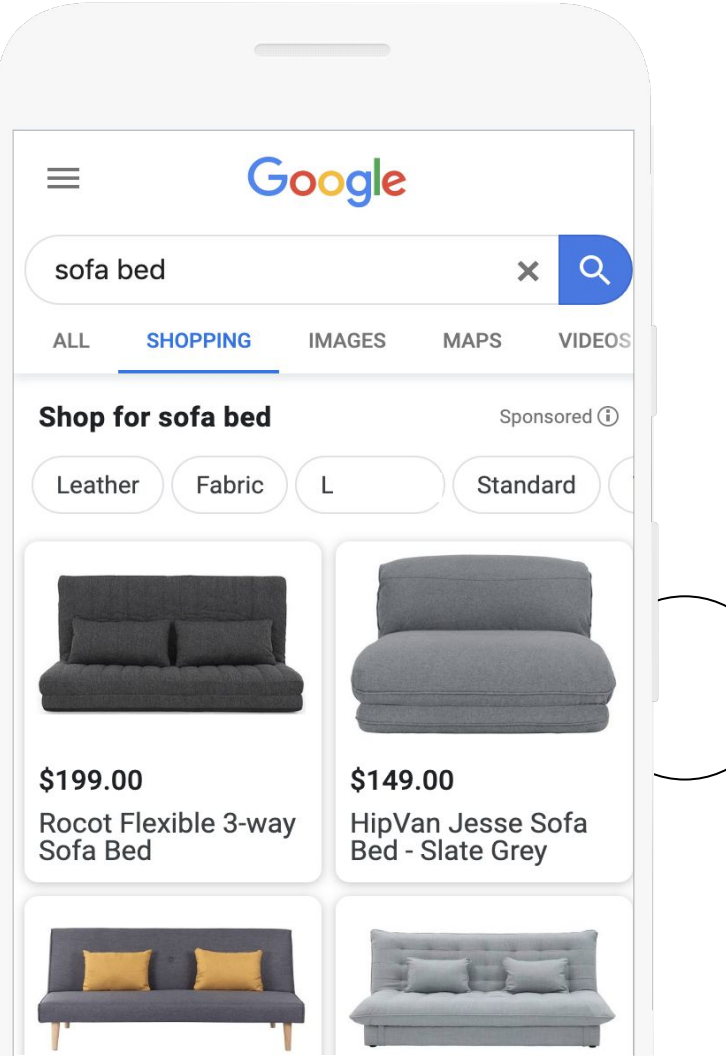

#### **Best practice**

- Products with high quality images are more likely to show for relevant search queries and will capture your shoppers' attention, especially on today's high resolution smartphones
- Provide the highest resolution images you have available (800x800 recommended; 250x250 for apparel and 100x100 for non-apparel)

#### **Must-have**

- Images must be on white background / transparent background without watermarks and/or caption
- **[Link to Help Center](https://support.google.com/merchants/answer/6324350?hl=en)**

Google

#### Product barcode: GTIN

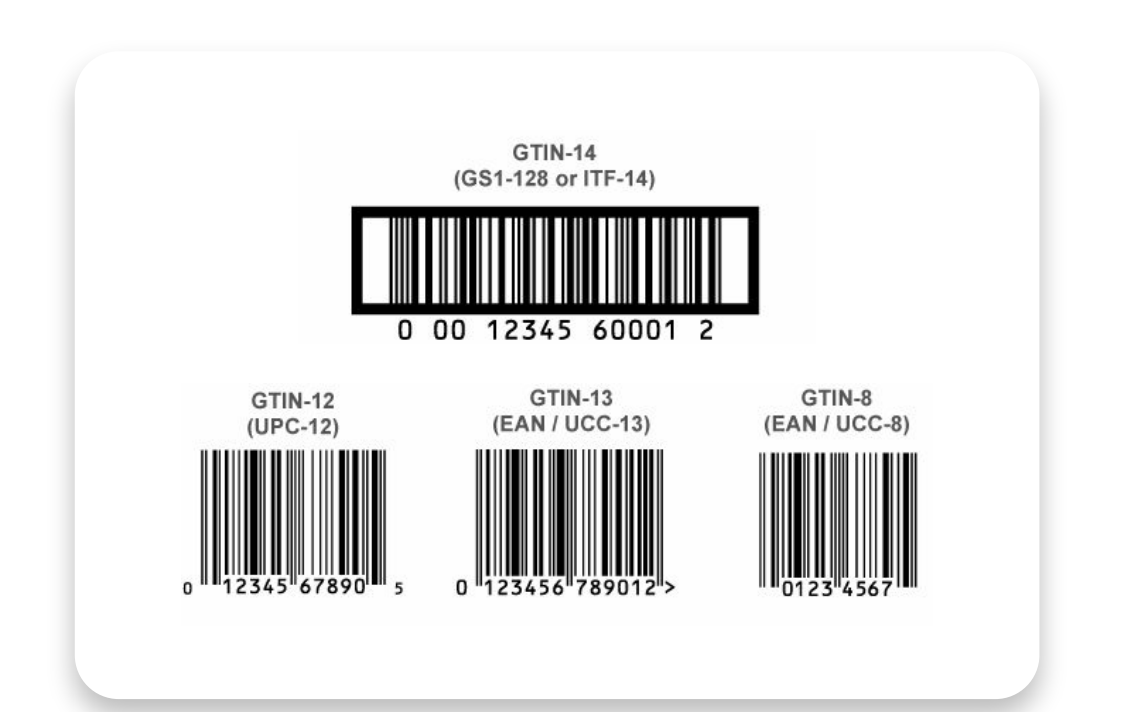

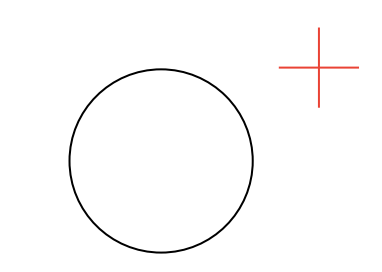

- Merchants who submit GTINs will be rewarded within the auction with additional clicks at no extra cost.
- **•** GTINs can usually be found via online databases, warehouse catalogues or within the e-commerce platforms.

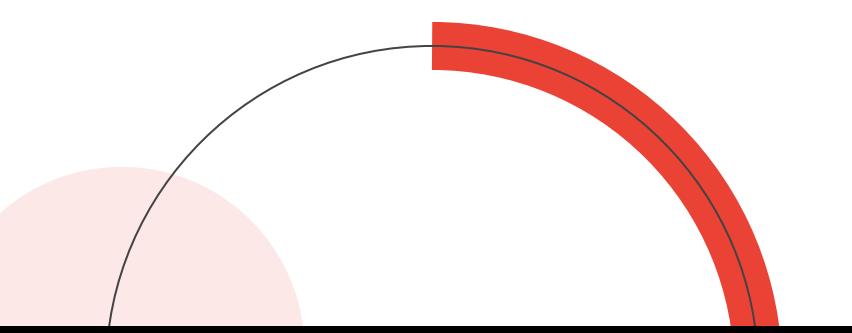

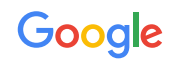

# Get started on partnerships ads with our [retail partners](https://retailpartnerships.withgoogle.com/find-a-partner/)

For more details, please visit [g.co/retail/partnerships](https://g.co/retail/partnerships)

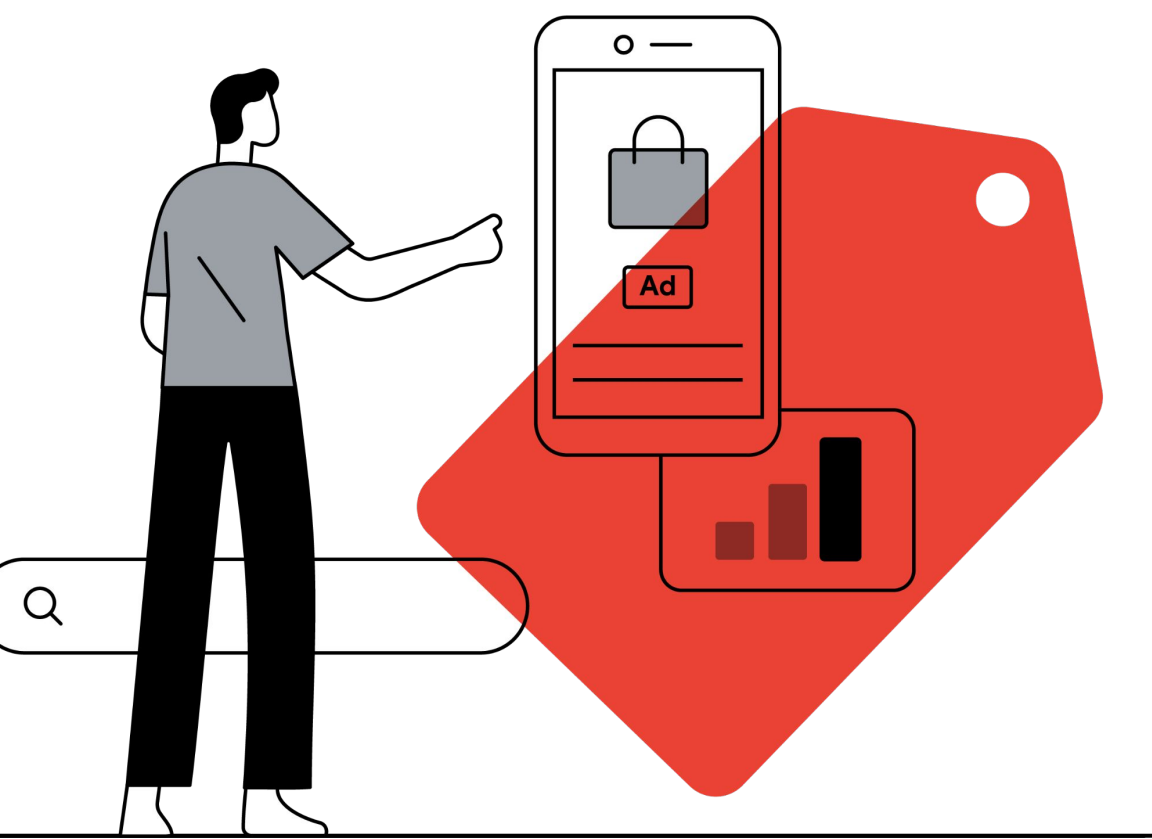

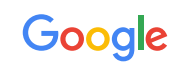